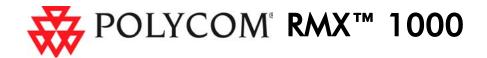

## Installation Quick Start Guide for RMX 1000

## **Basic Setup**

Before installing the RMX 1000 and performing the basic setup, please read the General Safety Precautions described in the Polycom RMX 1000 Getting Started Guide.

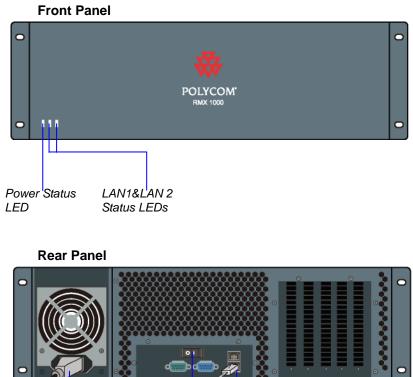

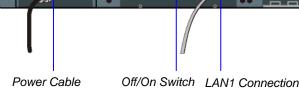

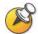

If you want to shut off the device, please first turn off the power switch. Do not directly cut off the power supply or unplug the power cable.

### First-Time Power-up and Connection to RMX 1000

- 1 Connect your PC to the LAN1 port (the LAN1 port is enabled by default) of the RMX 1000, or connect your PC and RMX 1000 to the same switch in the LAN.
- **2** Turn on the power switch at the RMX 1000.
- Configure the IP address for your PC, which is in the same network segment as the 3 IP address of the RMX 1000.

The default IP address of the RMX 1000 is:

- IP address 192.168.1.254
- Subnet mask 255.255.255.0
- Default gateway IP address **192.168.1.1**

You can also view the current address information of the product using the RMX 1000 Discover tool:

- a Run the RMX 1000Discover.exe tool located in the CD provided with the product. You can also get it from the Polycom Web site (Link to Support -> Network -> RMX 1000).
- **b** Click **Discover**.

| ierial Number | Mac Address    | IP Address     | Version          | Build Time   |  |
|---------------|----------------|----------------|------------------|--------------|--|
| 004F28E7062   | 00:04:F2:BE:70 | 172.21.103.226 | 2.1.0 rev. 16612 | Jul 10, 2009 |  |
|               |                |                |                  |              |  |

Run the Web browser on the PC. Enter http://<RMX 1000 IP address> in the 4 address bar, and then press Enter.

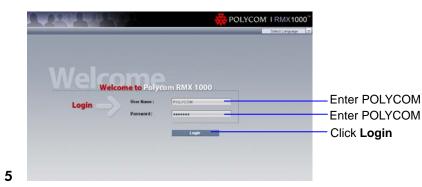

| Pro | duct Activation                   |                                                                       | Click <b>Polycom Resource Center</b><br>to connect to Polycom web site |
|-----|-----------------------------------|-----------------------------------------------------------------------|------------------------------------------------------------------------|
|     | Serial Number :                   | 0004F2BE70C6                                                          | ( <i>http://portal.polycom.com</i> ) and                               |
|     | Current Running Version :         | V2.1.0 rev. 16274, Build: Jun 29, 2009                                | register your system.                                                  |
|     | Activation Status :               | 0                                                                     | Follow the on screen instructions                                      |
|     | Uploaded Version :                | 2.0.0                                                                 | to obtain the Product Activation<br>Key.                               |
|     | Minimum Version Requirement :     | 0.0.0                                                                 |                                                                        |
|     | Activation Key :                  | Save                                                                  | Enter or paste the Product                                             |
|     | Click the button below to registe | r your product at Polycom Resource Center and get an activation code. | Activation Key obtained.                                               |
|     | Polycom Resource Center           |                                                                       | Click Save                                                             |

7 The system will display a message asking whether to restart the system or not. Click **Restart Now** to validate the activation.

# Modifying the Default IP Address of RMX 1000

network.

| American Seta        |      |        |
|----------------------|------|--------|
| GXGGE                |      |        |
| Name Shakut          | ø    | Shet 7 |
| G-C200907221 L Engly | 7732 | 2309-  |
| <li>e)</li>          |      | /      |
| ^                    | 1    | /      |
| Eignating Monitor    | 1    |        |
| Handware Monitor     |      |        |
|                      | )    |        |
| IP Network Services  |      |        |
| A Meeting Rooms      |      |        |
|                      |      |        |
| A Meeting Rooms      |      |        |
| Meeting Rooms        |      |        |

| ne | WORK Services |
|----|---------------|
|    |               |
| >  | LAN1          |
| >  | LAN2          |
| >  | Routers       |
| >  | Gatekeeper    |
| >  | SIP Server    |
| >  | QoS           |
| >  | Ports         |
| >  | Email         |
|    |               |
|    |               |

2

1

**6** The *Product Activation* dialog box displays automatically.

After the system restarts, you can enter the RMX 1000 Web configuration interface to modify the default IP address for the system based on the settings of your local

| at-original testing<br>at-original<br>ANC |                                                                                                    | _                                         | -   |          |          |                                                                                                    |                 |   |  |
|-------------------------------------------|----------------------------------------------------------------------------------------------------|-------------------------------------------|-----|----------|----------|----------------------------------------------------------------------------------------------------|-----------------|---|--|
| ANI                                       | P Astern                                                                                                    |                                           |     |          | - Report |                                                                                                    |                 |   |  |
| ANI                                       |                                                                                                    | Refuest Mariace P Address Odeway NAT DECP |     |          |          | B G X G G S G G                                                                                                    |                 |   |  |
|                                           | A station of the second second s | Ostaway                                   | NAT | DHOP     | 0.31     | Lating 1                                                                                                    | lan data second |   |  |
| AND                                       | 172.21 103.228                                                                                                    | 172.21.103.254                            | M0  | Dissible | 100      | And the second second sec | 1 Marcall       |   |  |
|                                           |                                                                                                    |                                           |     |          | -        | 10.2222.1.1                                                                                                    | 10.22.1.1       | 1 |  |
|                                           |                                                                                                    |                                           |     |          | 4        | 112hd/ste                                                                                                    |                 |   |  |
|                                           |                                                                                                    |                                           |     |          | 10       | 12125                                                                                                    |                 |   |  |
| *                                         |                                                                                                    |                                           |     |          | -        | 13520010012                                                                                                    |                 |   |  |
| 6                                         |                                                                                                    |                                           |     |          | -        |                                                                                                    | 172.21 101.10   |   |  |
|                                           |                                                                                                    |                                           |     |          |          |                                                                                                    | 172.21.103.102  |   |  |
|                                           |                                                                                                    |                                           |     |          | 4        |                                                                                                    | 172.21.103.106  |   |  |
|                                           |                                                                                                    |                                           |     |          | 42       |                                                                                                    | 172.21.503.527  |   |  |
|                                           |                                                                                                    |                                           |     |          | 42       |                                                                                                    | 172.21.103.100  |   |  |
|                                           |                                                                                                    |                                           |     |          | 4        | 172.21.109.152                                                                                                    | 172.21.109.152  |   |  |
|                                           |                                                                                                    |                                           |     |          | 44       | 172.21.108.76                                                                                                    | 172.21 108.70   |   |  |
|                                           |                                                                                                    |                                           |     |          | 5        | 172.21.111.122                                                                                                    | 172 21 111 122  |   |  |
|                                           |                                                                                                    |                                           |     |          |          | 172.21.111.134                                                                                                    | 172.21.111.134  |   |  |
|                                           |                                                                                                    |                                           |     |          | 42       | 172.21.111.147                                                                                                    | 172.21.111.147  |   |  |
|                                           |                                                                                                    |                                           |     |          | 44       | 172.21.111.181                                                                                                    | 172.21 111 161  |   |  |
|                                           |                                                                                                    |                                           |     |          | 44       | 172.21 111 234                                                                                                    | 172.21.111.234  |   |  |
|                                           |                                                                                                    |                                           |     |          | 44       | deng                                                                                                    |                 |   |  |
|                                           |                                                                                                    |                                           |     |          | 4        | (#_102                                                                                                    |                 |   |  |

| Use LAN1                                |                            |                |  |  |  |  |
|-----------------------------------------|----------------------------|----------------|--|--|--|--|
| DHCP                                    | IP Address                 | 172.21.103.71  |  |  |  |  |
| DHCP                                    | IP Address :               | 172.21.103.71  |  |  |  |  |
|                                         | Subnet Mask :              | 255.255.255.0  |  |  |  |  |
|                                         | Gateway :                  | 172.21.103.254 |  |  |  |  |
|                                         |                            |                |  |  |  |  |
|                                         |                            | Set as Default |  |  |  |  |
| NAT                                     | NAT IP :                   |                |  |  |  |  |
| Obtain DNS Server Address Automatically |                            |                |  |  |  |  |
| Gotain Br                               | 45 Server Madress Material | icomy          |  |  |  |  |
|                                         | Preferred DNS Server :     |                |  |  |  |  |
|                                         | Atternate DNS Server :     |                |  |  |  |  |
|                                         |                            | ,              |  |  |  |  |
| LAN Speed :                             | Auto                       |                |  |  |  |  |
| MTU Size :                              | 1500                       | 400-9000 Bytes |  |  |  |  |
|                                         |                            |                |  |  |  |  |

Click IP Network Services, - then double click LAN 1 item.

Set the IP parameters using the information supplied by your network administrator:

- · IP address, subnet mask and gateway Select Set as Default if you want to set the gateway as the default route
- NAT IP (Optional)
- DNS server IP address (Optional)
- · The speed/duplex modes for LAN1 port (Default Auto)

3725-32799-002

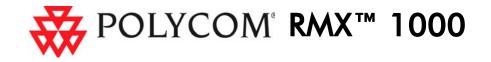

## Configuring Other Network Options (Optional)

If necessary, you can configure other network parameters according to the following procedure:

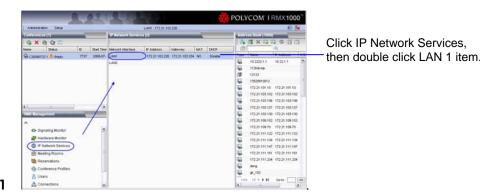

2 Click the **Routers** tab.

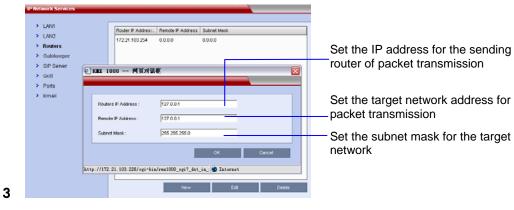

- **4** If your IP network type is SIP only, go to step 8.
- **5** To register the system to the gatekeeper, click the **Gatekeeper** tab.

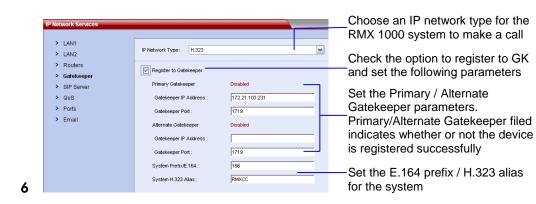

- 7 If your IP network type is H.323 only, go to step 10.
- **8** To configure the SIP server, click the **SIP Server** tab.

used for communicating with the SIP server. > LAN1 H 323 & SE P Network Type : ~ > LAN2 Check the option to register to SIF Routers Transport Type > Gatekee Serve Register to Serve SIP Serve Primary Server > QoS Set the Primary/Alternate SIP Server Addres > Ports Server Port : server parameters. Primary > Email Server Domai /Alternate Server filed indicates Alternate Serve whether or not the device is Server Addres Server Port registered successfully. Server Domain Na Enter the user name and password User Name provided by the SIP server. Password Jutbound Proxy Serve Server IP Addres Optional: Set the IP address and Server Port port number for the outbound proxy server.

#### 10 Click OK.

9

The system is now ready for use. For additional configuration instructions, please refer to the Polycom RMX 1000 System User Guide.

## Starting a Conference via Remote Control

The RMX 1000 conference platform offers several ways to start a conference. Participants can dial into a meeting room configured by the administrator or create their own conference ID on-the-fly and invite additional participants by adding their endpoint numbers to the dial string. The following sections describe how to start a simple conference using a dial-in string the user created to initiate a conference.

#### H.323 Participants

H.323 participants dial:

<RMX 1000 Prefix in Gatekeeper><Conference ID>[##Conference Password][##Chairperson Password]

Here, the character in [] is optional.

For example, if RMX 1000 prefix in gatekeeper is 925, to create a conference which ID is 1001, dial 9251001. At the meantime if want to set a conference password 1111 and a chairperson password 2222, dial 9251001##1111##2222

#### SIP Participants

SIP participants dial:

<Conference ID>[\$\$Conference Password][\$\$Chairperson Password]@<RMX 1000</p> Static Route Domain Name>

Here, the character in [] is optional.

For example, if RMX 1000 static route domain name is polycom.com, to create a conference which ID is 1001, dial 1001@ polycom.com. At the meantime if want to set a conference password 1111 and a chairperson password 2222, dial 1001\$\$1111\$\$2222@polycom.com

# Set the transport layer protocol

A user can directly dial in to the ongoing conference or meeting room using the remote control. In this way, the user must obtain the conference ID and password (if the conference password or chairperson password is set) first.

### **H.323** Participants

H.323 participants dial:

Chairperson Password].

For example: RMX 1000 prefix in gatekeeper: 925

ID of the conference to be dialed in: 1001

Then, the endpoint dials 9251001

If the conference to be dialed in is set with the conference password 1111 and chairperson password 2222

### **SIP** Participants

SIP participants dial:

Static Route Domain Name>

Here, the character in [] is optional.

For example:

RMX 1000 static route domain name: polycom.com

ID of the conference to be dialed in: 1001

Then, the endpoint dials 1001@ polycom.com

If the conference to be dialed in is set with the conference password 1111 and chairperson password 2222

Then, the regular user dials 1001\$\$1111@ polycom.com

The conference chairperson dials 1001\$\$2222@ polycom.com.

## Connecting to a Conference via Remote Control

# <RMX 1000 Prefix in Gatekeeper><Conference ID>[##Conference Password or

Here, the character in [] is optional.

Then, the regular participant dials 9251001##1111

The conference chairperson dials 9251001##2222

# <Conference ID> [\$\$Conference Password or Chairperson Password]<@RMX 1000

3725-32799-002

Free Manuals Download Website <u>http://myh66.com</u> <u>http://usermanuals.us</u> <u>http://www.somanuals.com</u> <u>http://www.4manuals.cc</u> <u>http://www.4manuals.cc</u> <u>http://www.4manuals.cc</u> <u>http://www.4manuals.com</u> <u>http://www.404manual.com</u> <u>http://www.luxmanual.com</u> <u>http://aubethermostatmanual.com</u> Golf course search by state

http://golfingnear.com Email search by domain

http://emailbydomain.com Auto manuals search

http://auto.somanuals.com TV manuals search

http://tv.somanuals.com